# **ANÁLISE TEÓRICA E COMPUTACIONAL DE ESTRUTURAS EM CASCA**

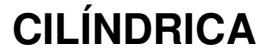

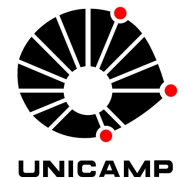

UNIVERSIDADE ESTADUAL DE CAMPINAS - UNICAMP FACULDADE DE ENGENHARIA CIVIL, ARQUITETURA E URBANISMO - FEC DEPARTAMENTO DE ESTRUTURAS – DES Programa Institucional de Bolsas de Iniciação Científica - CNPq Bolsista : Mariana Ferrini Giacon - giacon.mariana@yahoo.com

Orientador: Prof. Dr. Isaias Vizotto - vizotto@fec.unicamp.br

Palavras-Chave: Estruturas em Casca - Método dos Elementos Finitos – Cascas Cilíndricas<br>Resultados

As estruturas em casca são formadas por superfícies de simples ou dupla curvatura em que a espessura é muito menor que as outras dimensões. As cascas possuem grande eficiência estrutural que resulta de sua capacidade de resistência decorrente de suas formas tridimensionais, com um consumo mínimo de material. Devido a estas qualidades estruturais, as cascas são cada vez mais pesquisadas e aplicadas nas construções.

Uma forma de estrutura em casca muito aplicada é a cilíndrica, que é classificada como de translação. Suas principais aplicações são reservatórios e coberturas, sendo a última o foco do estudo.

A casca cilíndrica possui uma formulação definida, porém sua complexidade torna mais viável o uso de análises computacionais, como o Método dos Elementos Finitos (MEF), que é um método numérico não exato desenvolvido para facilitar as análises de problemas com condições de contorno, propriedades e formas complexas . Essa solução foi aplicada ao caso estudado através do software SAP2000.

h

#### Casca Cilíndrica Estudada

E = 206,843.108 Pa  $L = 20,2692 \text{ m}$  $r = 8,1077$  m  $h = 0.0762$  m Φk = 45°  $q = 3830,4$  N/m<sup>2</sup>

Introdução

Vinculação: Bordas curvas engastadas (deslocamentos e giros impedidos em todas as direções).

### Metodologia

O estudo foi iniciado por pesquisa bibliográfica e seminários ministrados pelo orientador sobre estruturas em casca sendo a casca cilíndrica abordada com mais ênfase. Dessa forma foi estabelecida a base teórica para a abordagem analítica e computacional do problema.

Φk

 $r = \sqrt{L}$ 

- Método Analítico: Nesta análise são utilizadas fórmulas obtidas a partir da derivação das equações da solução completa usando a teoria das cascas abatidas para cascas cilíndricas. A formulação usada contempla as teorias de membrana e de flexão.

A partir das formulas abaixo, substituindo os parâmetros necessários em cada caso, foram encontrados  $M_{\tiny \rm \#}$  ,  $N_{\tiny \rm \phi}$  por F1 e  $N_{\tiny \rm \#x}$  ,  ${\cal Q'}_{\tiny \rm \phi}$  por F2:

- $F_1 = 2 \cdot R \cdot [(a.B_1 b.B_2) \cos(\beta_1 \phi) \cosh(\alpha_1 \phi) (a.B_2 b.B_1) \sin(\beta_1 \phi) \sinh(\alpha_1 \phi) +$
- $(c.B_3 d.B_4) \cos(\beta'_1, \phi) \cosh(\alpha'_1, \phi) (c.B_4 d.B_3) \sin(\beta'_1, \phi) \sinh(\alpha'_1, \phi)$
- $F_2 = 2 \cdot R \cdot [(a B_1 b B_2) \cos(\beta_1 \phi) \cdot \sinh(\alpha_1 \phi) (a B_2 b B_1) \cdot \sin(\beta_1 \phi) \cdot \cosh(\alpha_1 \phi) +$  $(c.B_3 - d.B_4) \cos(\beta'_1, \phi) \cdot \sinh(\alpha'_1, \phi) - (c.B_4 - d.B_3) \cdot \sin(\beta'_1, \phi) \cdot \cosh(\alpha'_1, \phi)$

- Método Computacional: O desenvolvimento foi feito pelo MEF, método numérico para a obtenção de soluções aproximadas, que foi aplicada através do Programa SAP2000. Primeiramente foi definida a geometria da casca cilíndrica e o número de divisões da malha, em seguida foram atribuídas as propriedades dos elementos e vinculações. Então a estrutura foi carregada e processada. Por fim, foi feita a análise através de resultados numéricos e mapas de contorno.

## Referências

- 1. Billington, D.P., Thin Shell Concrete Structures, Mc-Graw Hill-Book Company, EUA, 1965.
- 2. http://www.ketchum.org/shells.html (Acesso em: 5 out. 2009)
- 3. Vizotto, I. Geração Computacional de Formas Livres de Estrutura em Casca, Tese de Doutorado, UNICAMP, 1993.

A partir da solução analítica, dos resultados dos esforços obtidos pelo programa SAP2000 e de tabelas, foi possível obter os gráficos comparativos apresentados na figura 1: Sendo x = 0 na borda.

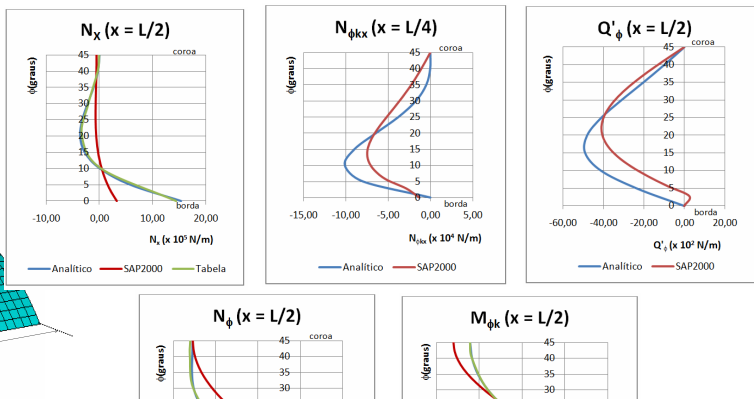

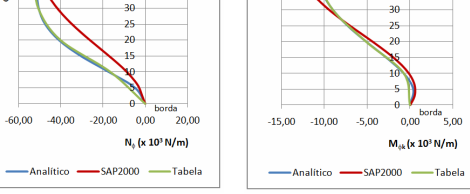

Figura 1: Gráficos comparativos

O comportamento da casca em relação a um determinado esforço pode ser analisado por mapas de contorno gerados pelo programa SAP conforme mostram as figuras 2 e 3:

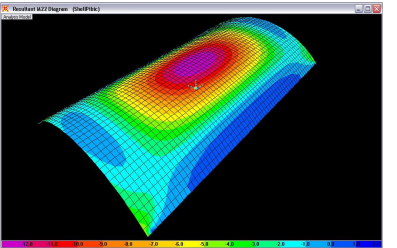

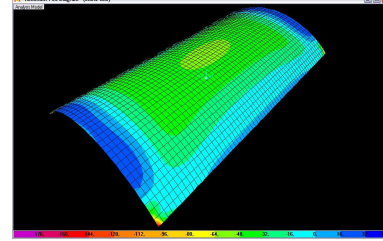

Figura 2: Esforços de flexão Mφ (N.m/m). Figura 3: Esforços radiais Nφ (N/m).

#### Conclusões

A comparação entre os resultados gerados analiticamente e pelo software de cálculo revelou um comportamento semelhante, porém com pequenas distorções entre os mesmos.

- 4. http//www.flightsim.com/main/feacture/udvar.htm (Acesso em: 28 out. 2009)
- 5. http:// idptv.state.id.us/buildingbig/buildings/ineel.htm (Acesso em: 22 nov. 2009.)
- 6. http://www.tripadvisor.com.br/Attraction\_Review-g190479-d242696-Reviews-Colosseum-Oslo.html (Acesso em: 7 jan. 2010.)
- 7. ] http://sap2000.multiplus.com/SAP.htm (Acesso em: 13 junho. 2010.)